UNIVERSIDAD AUTÓNOMA "JUAN MISAEL SARACHO" **FACULTAD DE CIENCIAS Y TECNOLOGÍA** CARRERA DE INGENIERÍA CIVIL

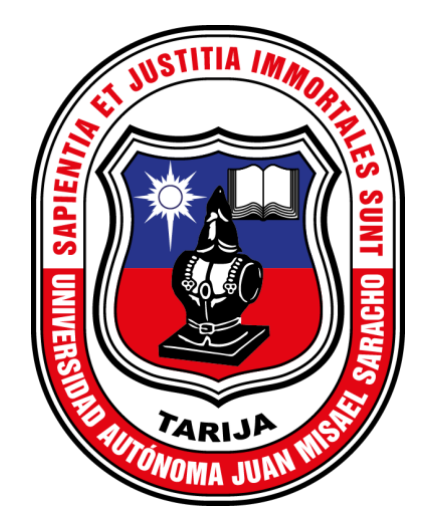

#### "MODELACIÓN DE LA OPERACIÓN DE LA PLANTA DE TRATAMIENTO DE AGUAS RESIDUALES VIACHA (LA PAZ) EMPLEANDO SOFTWARE  $GPS-X$ "

Por:

#### ROCIO ALEJANDRA ROCHA IÑIGUEZ

**SEMESTRE II - 2023 TARIJA-BOLIVIA** 

# **UNIVERSIDAD AUTÓNOMA "JUAN MISAEL SARACHO" FACULTAD DE CIENCIAS Y TECNOLOGÍA CARRERA DE INGENIERÍA CIVIL DEPARTAMENTO DE HIDRÁULICA Y OBRAS SANITARIAS**

#### **"MODELACIÓN DE LA OPERACIÓN DE LA PLANTA DE TRATAMIENTO DE AGUAS RESIDUALES VIACHA (LA PAZ) EMPLEANDO SOFTWARE GPS-X"**

**Por:**

#### **ROCIO ALEJANDRA ROCHA IÑIGUEZ**

Proyecto de grado presentado a consideración de la UNIVERSIDAD AUTÓNOMA "JUAN MISAEL SARACHO" como requisito para optar el grado académico de Licenciatura en Ingeniería Civil.

> **SEMESTRE II - 2023 TARIJA-BOLIVIA**

#### **DEDICATORIA**

A mis padres, Alejandro Rocha y Flora Iñiguez, a mis hermanos, Rogelio y Alexander, por el apoyo incondicional que me brindaron para poder culminar esta etapa de mi vida.

A mi querido Tony J. por ser mi compañero en todo momento.

# **ÍNDICE GENERAL**

# **CAPÍTULO I**

#### **GENERALIDADES**

## **Página.**

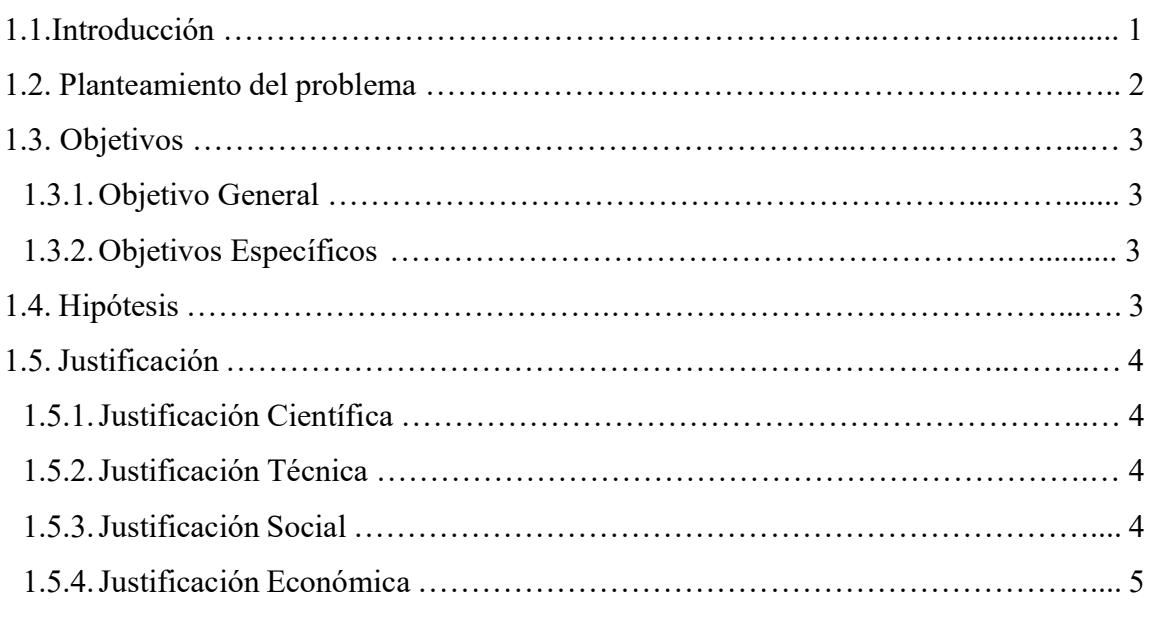

# **CAPÍTULO II**

## **MARCO TEÓRICO**

#### **Página.**

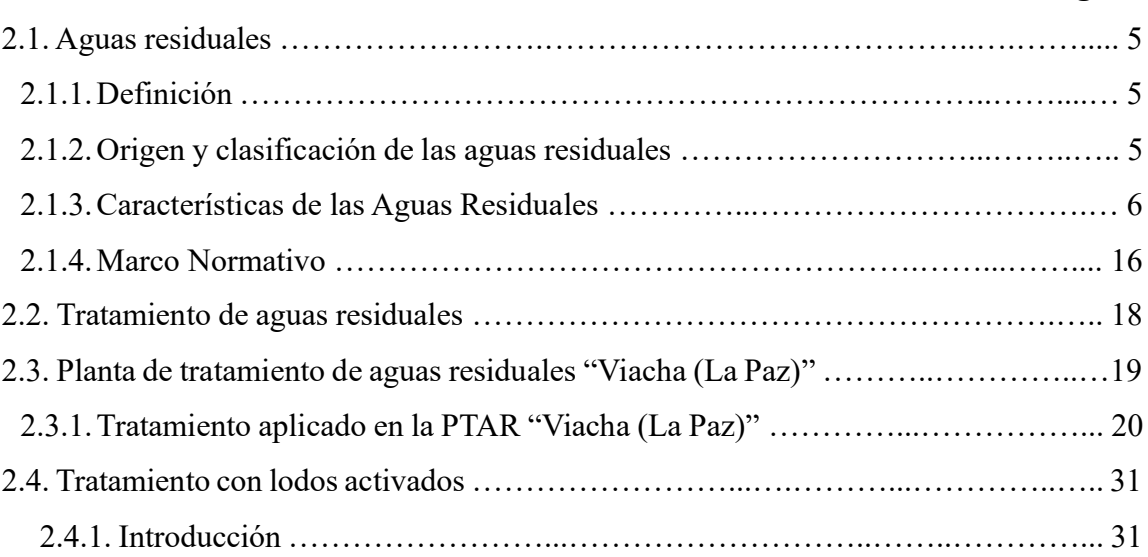

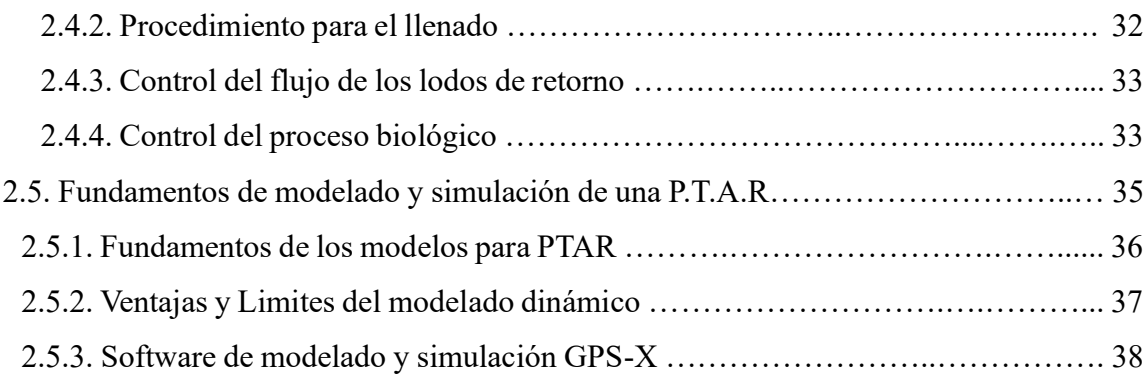

## **CAPÍTULO III**

### **MARCO METODOLÓGICO**

## **Página.**

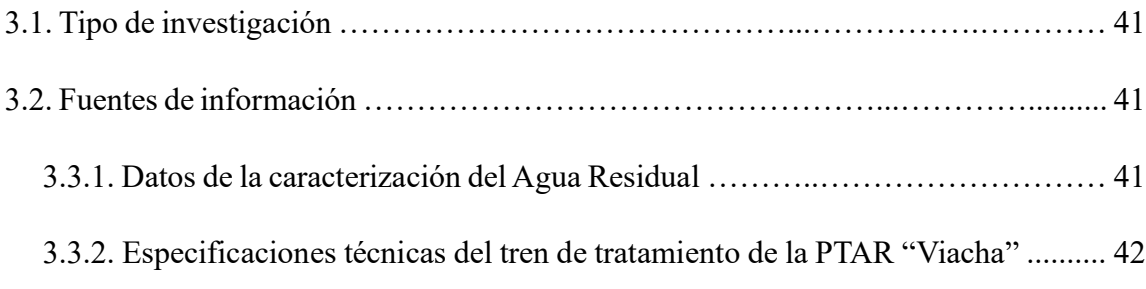

## **CAPÍTULO IV**

### **DESARROLLO DE LA INVESTIGACIÓN**

## **Página.**

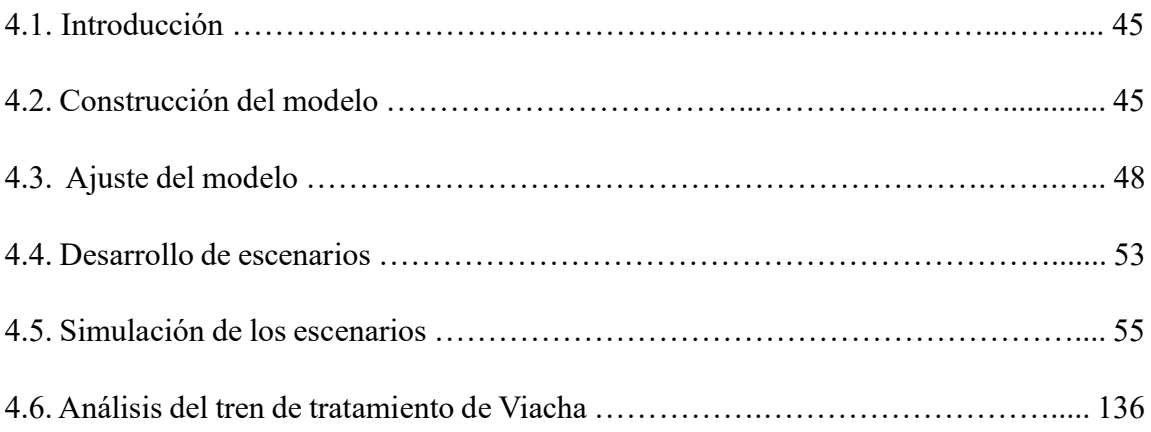

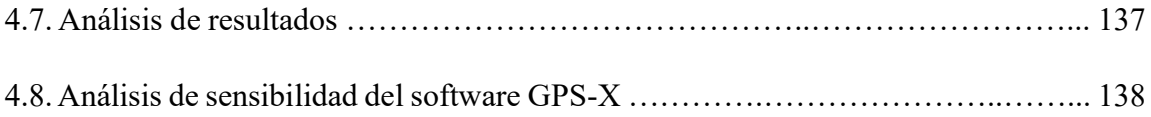

#### **CAPITULO V**

#### **CONCLUSIONES Y RECOMENDACIONES**

#### **Página.**

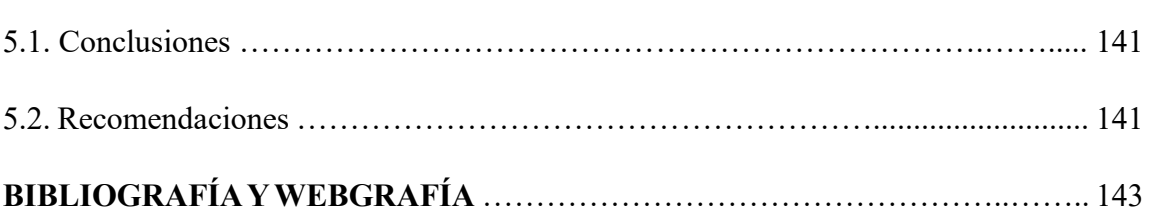

- Bibliografía
- Webgrafía

#### **ANEXOS.**

**ANEXO 1** – Proceso de construcción del modelo y simulación de escenario**. ANEXO 2** – Informe de laboratorio de análisis físico-químico de agua residual. **ANEXO 3** – Resumen ejecutivo de: estudio a diseño final "Construcción P.T.A.R. y emisarios Viacha (la paz)".

**ANEXO 4** – Planos de construcción de la P.T.A.R. Viacha (La Paz).

## **ÍNDICE DE TABLAS**

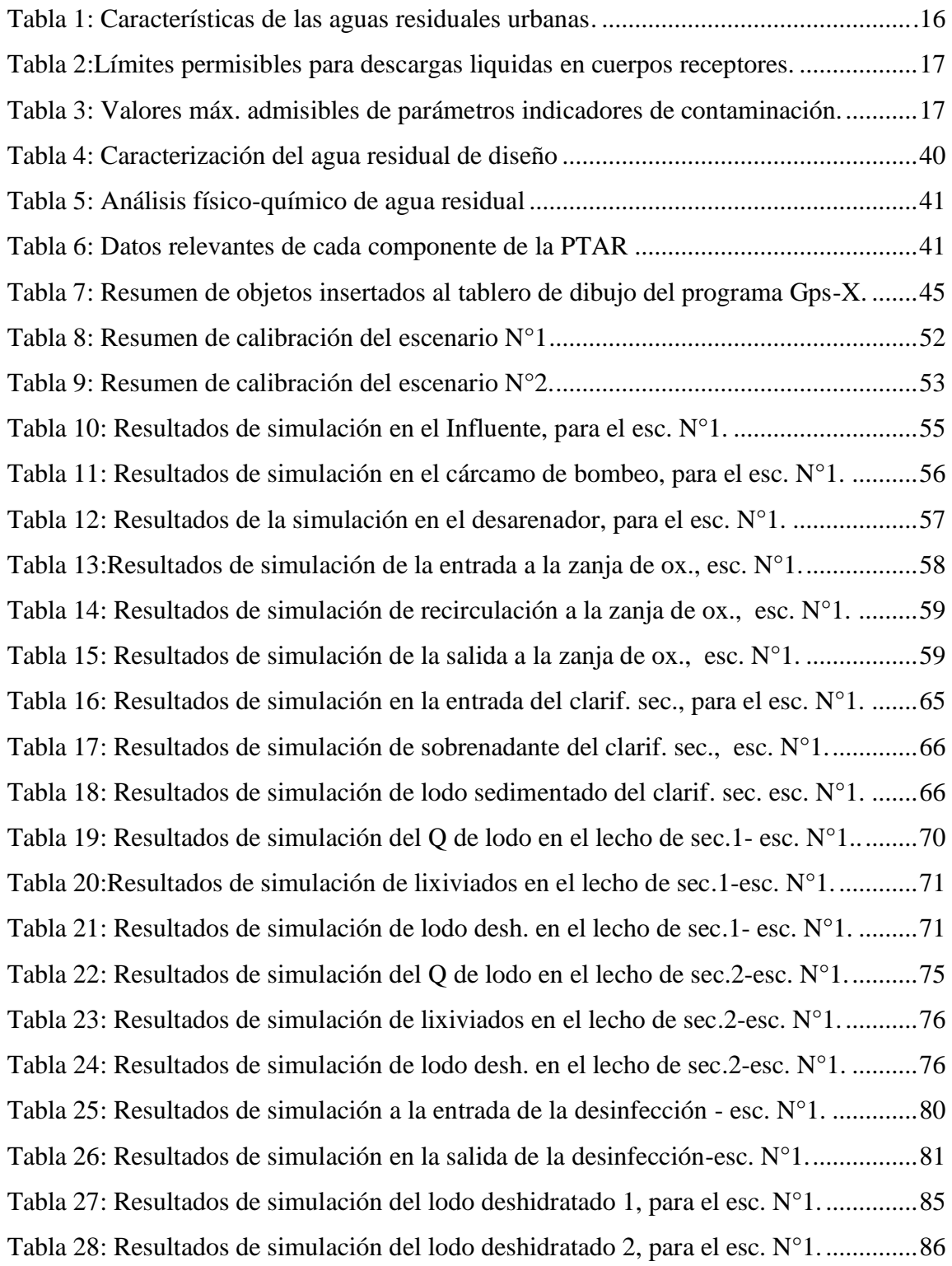

Tabla 29: Resultados de simulación en la descarga de la PTAR, para el esc. N°1..........87 Tabla 30: Eficiencia de remoción por componente de la PTAR- Escenario 1. ...............90 Tabla 31: Resultados de simulación en el Influente, para el esc. N°2. ............................92 Tabla 32: Resultados de simulación en el cárcamo de bombeo, para el esc. N°2. ..........93 Tabla 33: Resultados de la simulación en el desarenador para el esc. N°2. ....................94 Tabla 34:Resultados de simulación de la entrada a la zanja de ox. para el esc. N°2. ......95 Tabla 35: Resultados de simulación de recirculación en la zanja de oxid.-esc.N°2…….96 Tabla 36: Resultados de simulación de la salida a la zanja de oxid.-escenario N°2........96 Tabla 37: Resultados de simulación en la entrada del clarif. sec. para esc. N°2. .........102 Tabla 38: Resultados de simulación de sobrenadante del clarif. sec.-esc. N°2. ............103 Tabla 39: Resultados de simulación de lodo sedimentado del clarif. sec. esc.N°2. ......103 Tabla 40: Resultados de simulación del Q de lodo en el lecho de sec.1 esc. N°2. ........107 Tabla 41: Resultados de simulación de lixiviados en el lecho de sec.1-esc. N°2. .........108 Tabla 42: Resultados de simulación de lodo desh. en el lecho de sec. 1-esc. N°2. .......108 Tabla 43: Resultados de simulación del Q de lodo en el lecho de sec.2-esc. N°2.........112 Tabla 44: Resultados de simulación de lixiviados en el lecho de sec.2-esc. N°2. .........113 Tabla 45: Resultados de simulación de lodo desh. en el lecho de sec.2-esc. N°2. ........113 Tabla 46: Resultados de simulación a la entrada de la desinfección-esc. N°2. ............116 Tabla 47: Resultados de simulación en la salida de la desinfección-esc. N°2...............117 Tabla 48: Resultados de simulación del lodo deshidratado 1, para el esc. N°2. ............121 Tabla 49: Resultados de simulación del lodo deshidratado 2, para el esc. N°2. ............122 Tabla 50: Resultados de simulación en la descarga de la PTAR, para el esc. N°2........123 Tabla 51: Eficiencia de remoción del escenario N°2. ....................................................126 Tabla 52: Análisis de la variación de temperatura. ........................................................129

## **ÍNDICE DE FIGURAS**

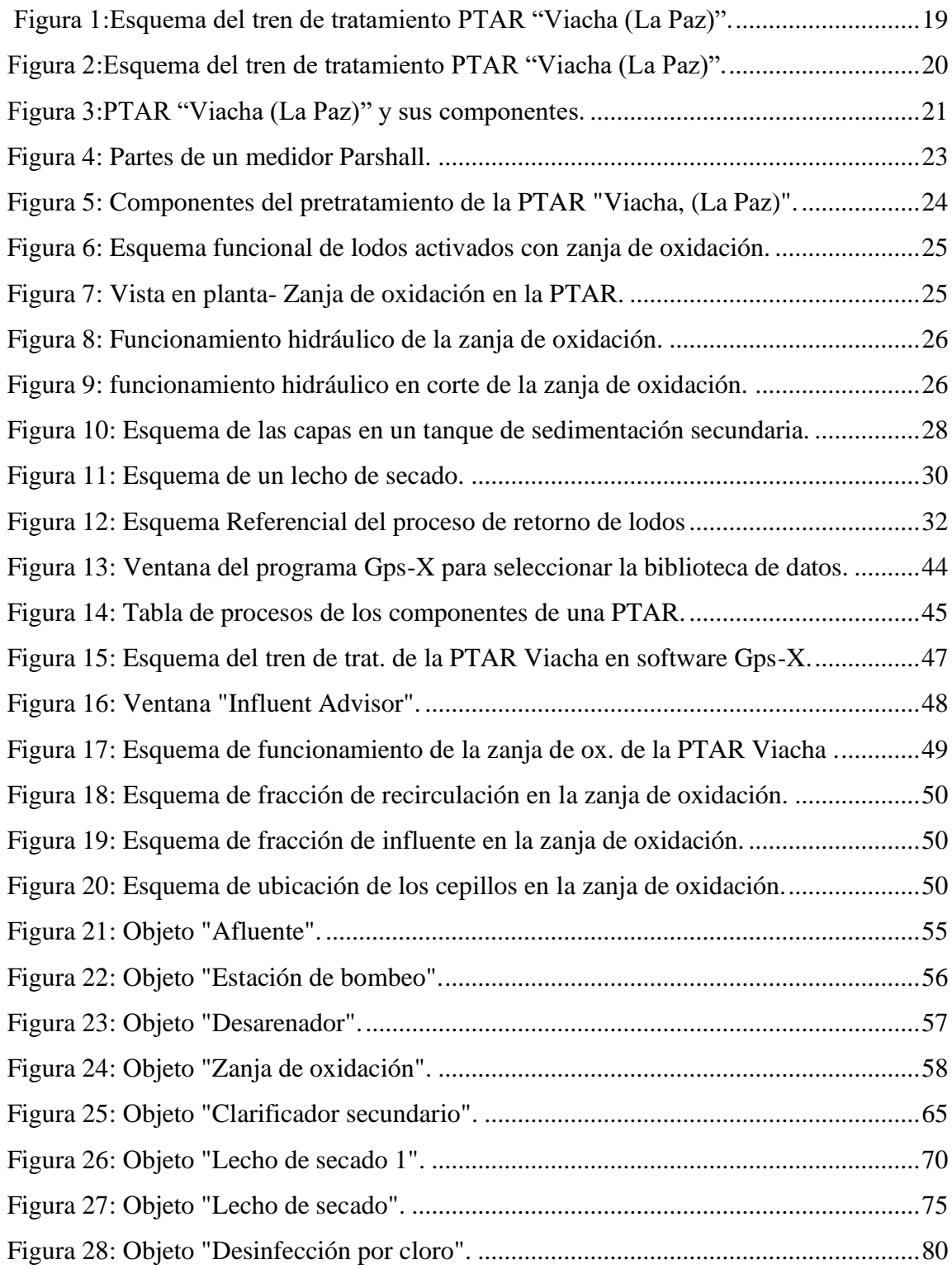

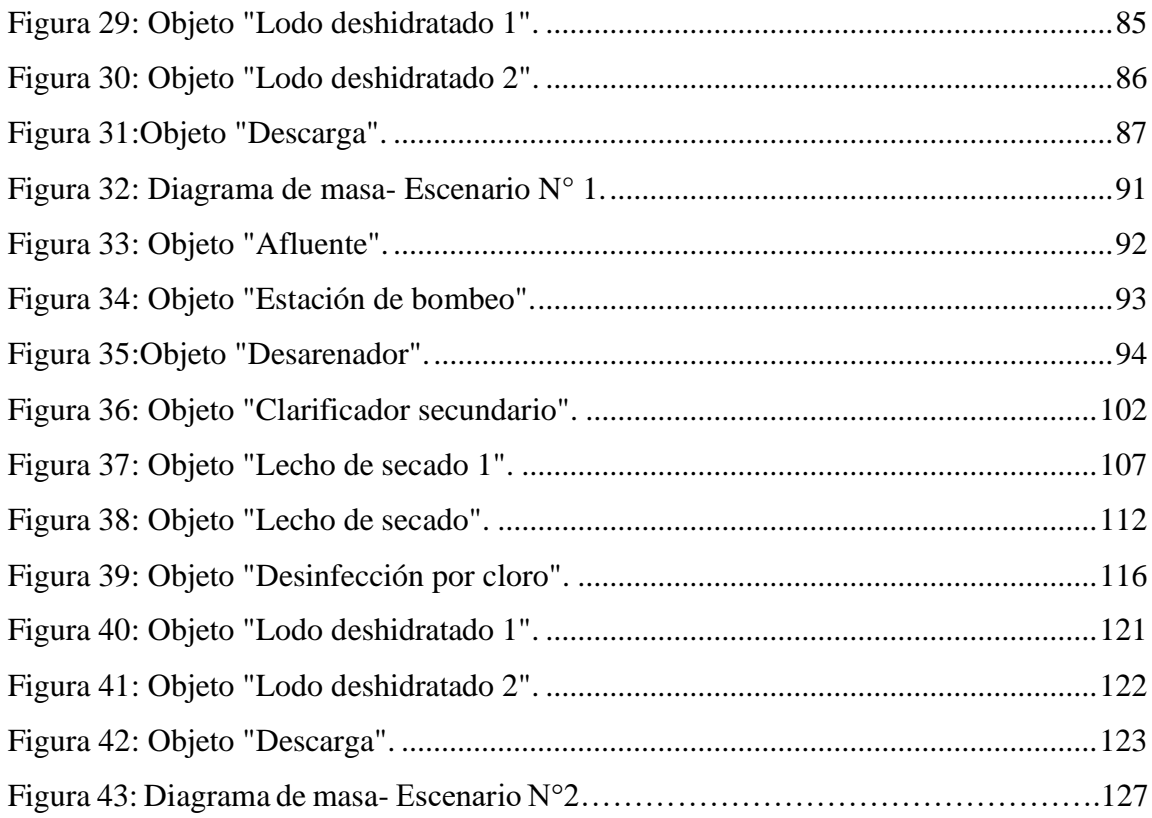

## **ÍNDICE DE GRÁFICOS**

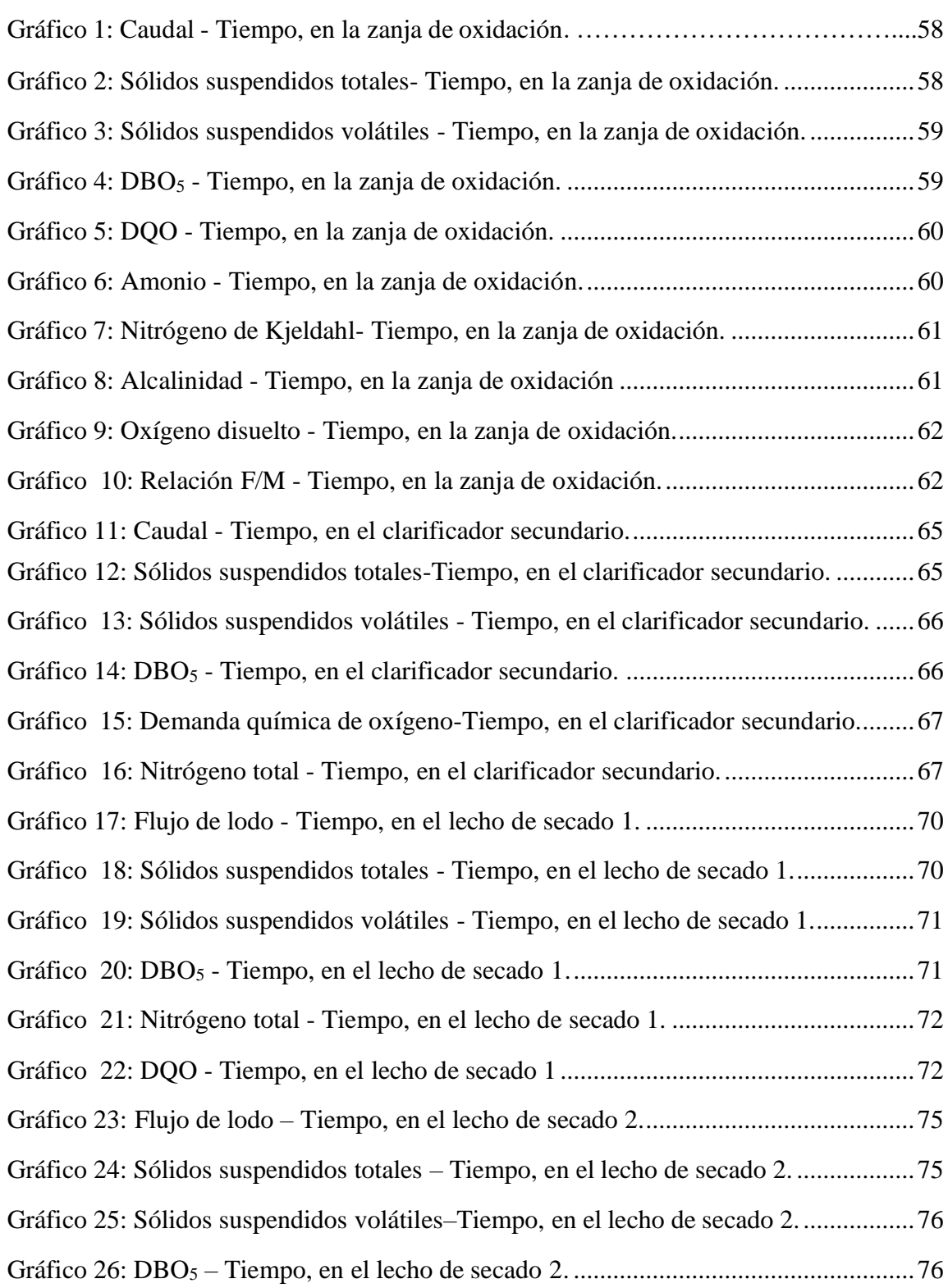

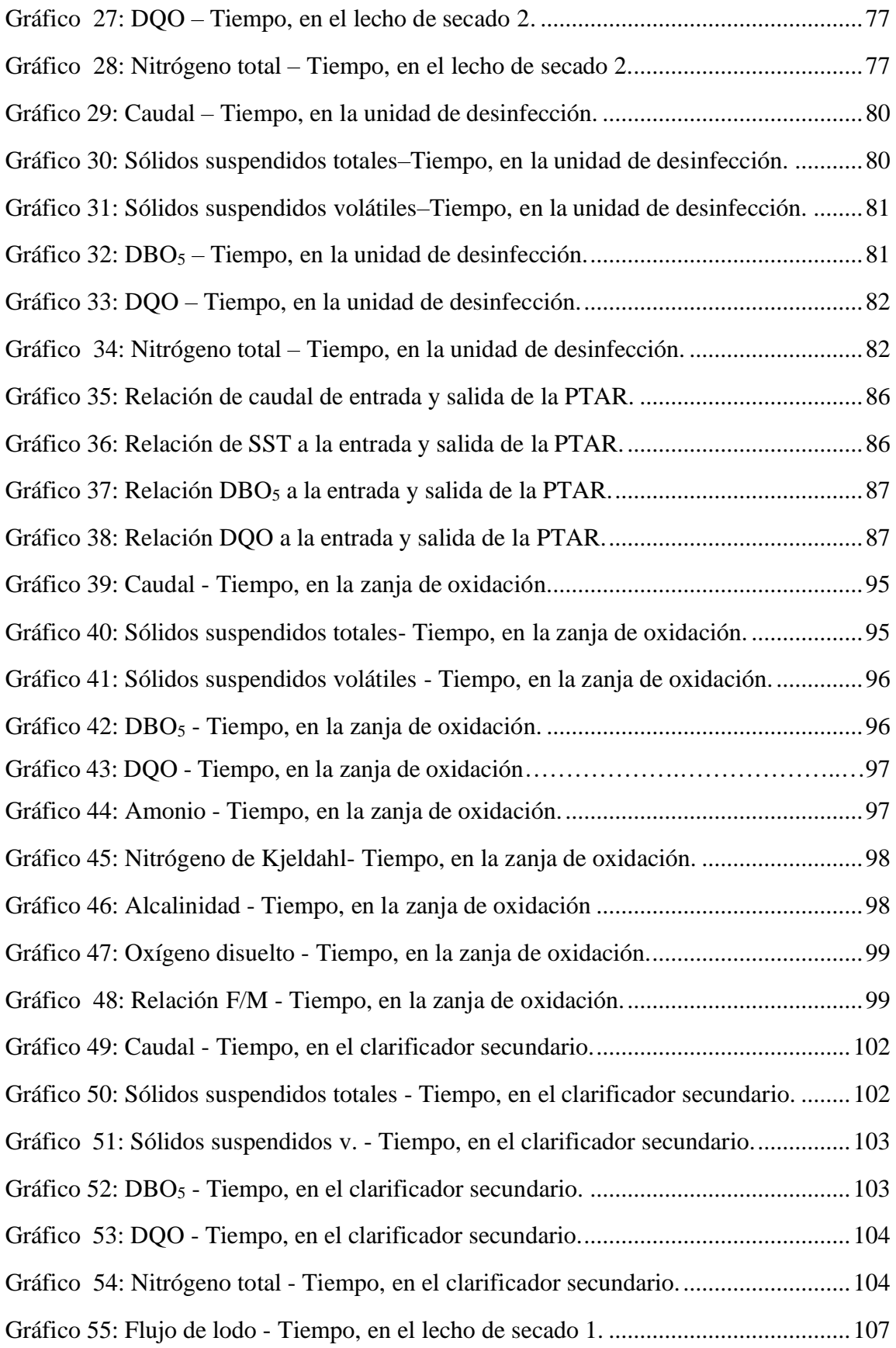

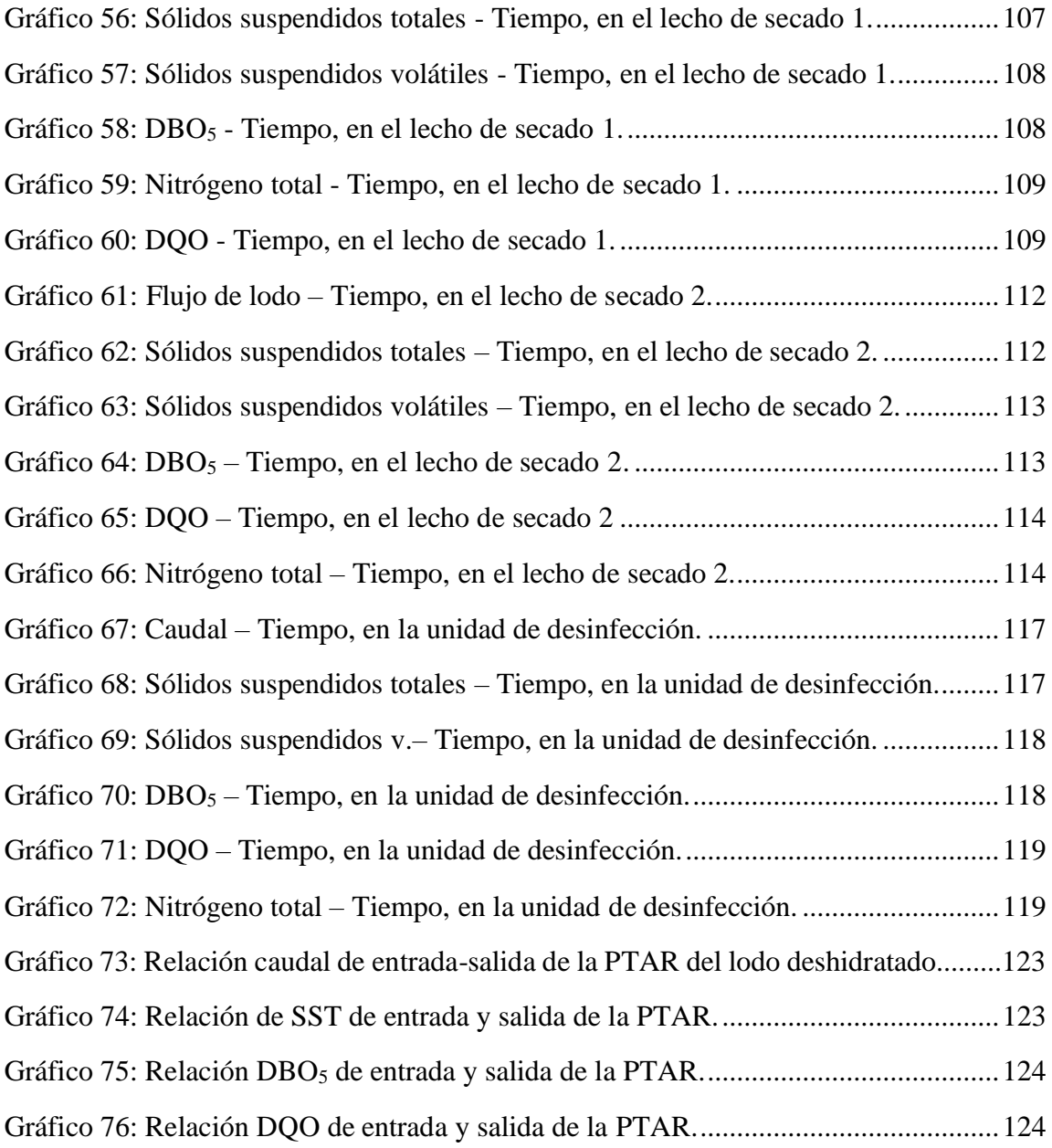